## RDS PostgreSQL

A Journey Down the Amazon Gabrielle Roth SCALE 14x

### About me

- "I use Postgres so I don't have to think"
- Co-founder & -leader of PDXPUG
- Pg user since 7.2? 7.4?
- Always on my hardware or VMs that were (nominally) under my control
- Been using RDS in production for about a year and a half now
- Currently work for RenewFinancial

### Our Environment

- Many small databases
- Low but bursty tx
- Combo of RDS and self-hosted
- All Postgres (-1 MySQL)

## **Topics**

- What is this RDS thing, anyway
- Basic setup
- Things that ROCK about RDS
- Things that are important to me that are missing or weird

### AWS? EC2? RDS?

- AWS = Amazon Web Services
- EC2 = Elastic Compute Cloud
- RDS = Relational Database Services
- Postgres on EC2 = Pg on a hosted VM
- RDS Postgres = managed Pg offering
- https://www.expeditedssl.com/aws-in-plain-english

## RDS Feature highlights

- Replication, failover, backups I don't have to deal with configuring them
- Easy read replicas and encryption
- Scalability!
- Automatic patching & OS upgrades
- New! Point & click upgrade between (some) versions
- SDK supports many languages, including a robust CLI

Great, where do I sign up?

## Why are you doing this?

- I want someone else to blame!
- To save money
- Easy setup, failover, restore
- To make things easier for your DBA
   ...or maybe get rid of your DBA

## I'll save money!

- You pay for:
  - Instance
  - Storage
  - Data transfer out
  - Support
- Prices change frequently
- Amazon has a cost calculator:

http://calculator.s3.amazonaws.com/index.html

## I'll save money!

#### Recommendations:

- Check out Trusted Advisor (part of support)
- Review your bills every month
- Set up an alert so you know when you're getting close to your limit
- Power down unused test instances
- Purchase reserved instances, but do the math

## I want easy setup, failover, and restore!

WIN.

- Don't have to deal with:
  - Configuring replication
  - Monitoring replication
  - Recovering/cleaning up after a failover
  - Configuring or scheduling backups
- Read replicas are just a mouse click away
- Restore is so simple, it's ideal for spinning up quick instances for ad-hoc dev work, reporting, what have you.

### What is an "Instance"

- VM host, sort of
- No direct system access (no ssh)
- Instance managed via AWS tools (console, API)
  - Start up, power down, apply some configuration
- Database access only via psql, pgAdmin, etc

# Identity & Access Management (IAM)

- Limit users' authority to manage the instance
  - Create/destroy instances, snapshots, etc
- Interactions with an *instance*, not a *database*
- Guard the keys closely
- Use CloudTrail to track activity

## Setup Overview

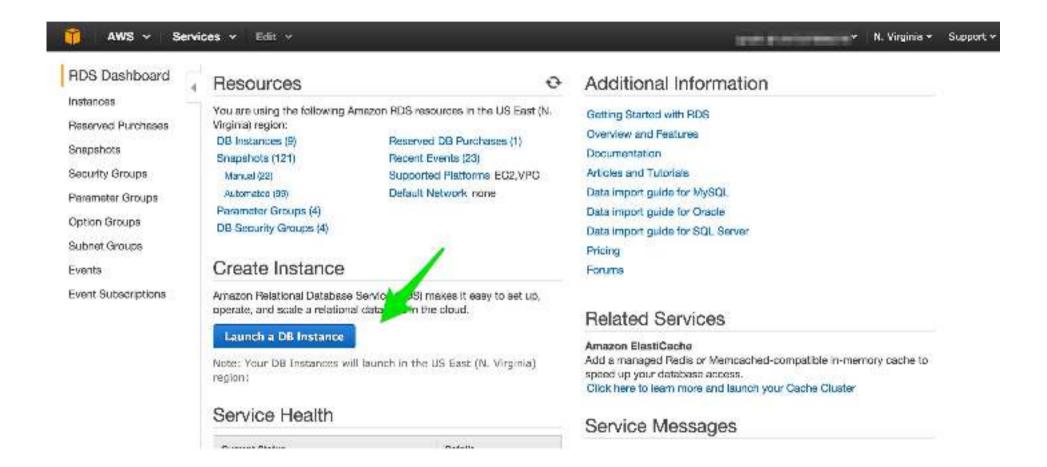

### **CLI/API**

- CLI toolkit and the API allow you to automate everything!
- Some things aren't very straightforward (eg downloading large log files)
- There are some things you can do from the CLI that you can't do from the console (eg review event notifications)

### CLI/API

- Two CLIs: rds and aws
  - Support recommends the aws cli over the rds cli
  - They are very similar, but just different enough that it's aggravating to switch back and forth
- Download, install, configure
  - Java environment
  - ~/.aws/config and ~/.aws/credentials
- Advanced Usage of the AWS CLI www.youtube.com/watch?v=vP56l7qThNs

```
aws rds create-db-instance \
--db-instance-identifier gabs-db \
--engine postgres \
--engine-version 9.3.5 \
--master-username gabrielle \
--master-user-password my_excellent_password \
--db-parameter-group-name load-params \
--db-instance-class db.t2.small \
--allocated-storage 100 \
--no-multi-az \
--backup-retention-period 30 \
--no-publicly-accessible \
--db-subnet-group-name gabs-db-subnet \
--vpc-security-group-ids sg-xxxx
```

```
aws rds create-db-instance \
--db-instance-identifier gabs-db \
--engine postgres \
--engine-version 9.3.5 \
--master-username gabrielle \
--master-user-password my_excellent_password \
--db-parameter-group-name load-params \
--db-instance-class db.t2.small \
--allocated-storage 100 \
--no-multi-az \
--backup-retention-period 30 \
--no-publicly-accessible \
--db-subnet-group-name gabs-db-subnet \
--vpc-security-group-ids sg-xxxx
```

```
aws rds create-db-instance \
--db-instance-identifier gabs-db \
--engine postgres \
--engine-version 9.3.5 \
--master-username gabrielle \
--master-user-password my_excellent_password \
--db-parameter-group-name load-params \
--db-instance-class db.t2.small \
--allocated-storage 100 \
--no-multi-az \
--backup-retention-period 30 \
--no-publicly-accessible \
--db-subnet-group-name gabs-db-subnet \
--vpc-security-group-ids sg-xxxx
```

## Parameter group, aka postgresql.conf, sort of

- It's all there
- You just can't change all of it.
- The GUI is not user friendly, but neither is the CLI.
- Keep the (Pg) docs handy.
- And this:

www.davidmkerr.com/2013/11/tune-your-postgres-rds-instance-via.html

#### **Parameters**

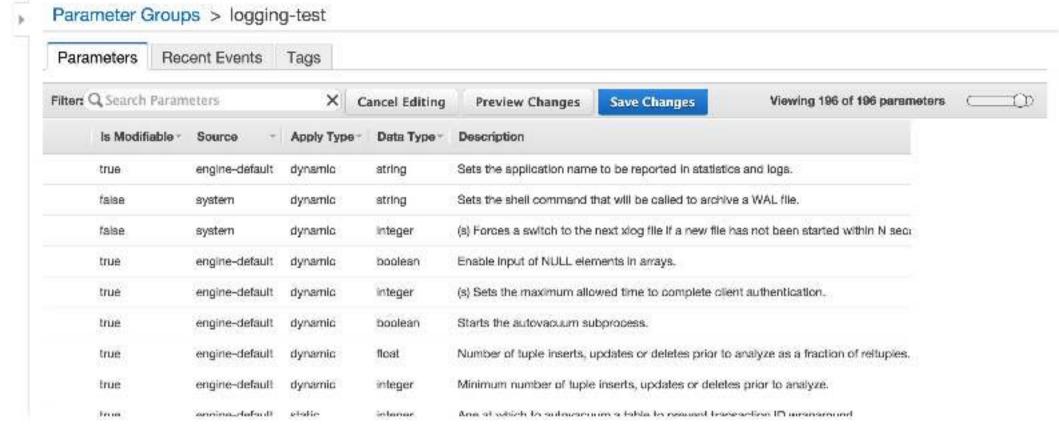

### **Parameters**

- Parameters you can't modify:
  - Anything in the default parameter group
    - Create your own!
    - Create several! (They'll be available to all your instances.)
  - Anything to do with streaming rep
  - Several logging params (target file, format, log\_line\_prefix)
  - System layout (data directory, location of conf files)
  - Server encoding

```
aws rds create-db-instance \
--db-instance-identifier gabs-db \
--engine postgres \
--engine-version 9.3.5 \
--master-username gabrielle \
--master-user-password my_excellent_password \
--db-parameter-group-name load-params \
--db-instance-class db.t2.small \
--allocated-storage 100 \
--no-multi-az \
--backup-retention-period 30 \
--no-publicly-accessible \
--db-subnet-group-name gabs-db-subnet \
--vpc-security-group-ids sg-xxxx
```

### Instance classes

- db.[class].[size]
- db.t1.micro: testing only (not current)
- db.t2.[size]: burst-capable (can max the CPU)
- db.m4.[size]: "standard"
- db.r3.[size]: memory optimized

```
aws rds create-db-instance \
--db-instance-identifier gabs-db \
--engine postgres \
--engine-version 9.3.5 \
--master-username gabrielle \
--master-user-password my_excellent_password \
--db-parameter-group-name load-params \
--db-instance-class db.t2.small \
--allocated-storage 100 \
--no-multi-az \
--backup-retention-period 30 \
--no-publicly-accessible \
--db-subnet-group-name gabs-db-subnet \
--vpc-security-group-ids sg-xxxx
```

```
aws rds create-db-instance \
--db-instance-identifier gabs-db \
--engine postgres \
--engine-version 9.3.5 \
--master-username gabrielle \
--master-user-password my_excellent_password \
--db-parameter-group-name load-params \
--db-instance-class db.t2.small \
--allocated-storage 100 \
--no-multi-az \
--backup-retention-period 30 \
--no-publicly-accessible \
--db-subnet-group-name gabs-db-subnet \
--vpc-security-group-ids sg-xxxx
```

## Regions vs AZs

- A Region is a geographical area. US East, US West (2), EU West, EU Central, AP SE (2), AP NE, SA.
- An Availability Zone is an area within that region, e.g. us-east-1c
  - Think of it as a single DC.
- Multi-AZ means you failover to another area within the same region

```
aws rds create-db-instance \
--db-instance-identifier gabs-db \
--engine postgres \
--engine-version 9.3.5 \
--master-username gabrielle \
--master-user-password my_excellent_password \
--db-parameter-group-name load-params \
--db-instance-class db.t2.small \
--allocated-storage 100 \
--no-multi-az \
--backup-retention-period 30 \
--no-publicly-accessible \
--db-subnet-group-name gabs-db-subnet \
--vpc-security-group-ids sg-xxxx
```

## Load your data

- docs.aws.amazon.com/AmazonRDS/latest/UserGuide/ PostgreSQL.Procedural.Importing.html
- pg\_restore or Amazon DMS
- Take a snapshot!
- VACUUM [FREEZE] ANALYZE;
- Change to your prod param group + add Multi-AZ; reboot.

## Finishing touches

```
aws rds modify-db-instance \
--db-instance-identifier gabs-db \
--db-parameter-group-name load-params \
--multi-az \
--apply-immediately
...wait...
aws rds reboot-db-instance \
--db-instance-identifier gabs-db \
[--failover | --no-failover ]
```

### Failover

- AWS handles replication for you
- Works well, but you will have a "brief" outage

### Restore/PITR

It's easy! ...once you know how

## (DR) Restore

- Choose the snapshot (or point in time) you want to recover from
- Restore it to a new instance
- Rename the old one to get it out of the way
  - ...and put it in the default security group, so nobody can access it
- Rename the new one to the desired instance name
- TEST IT before you destroy anything!
- Make a checklist and have regular fire drills with this process

## Restore from a snapshot

```
aws rds restore-db-instance-from-db-snapshot \
--db-instance-identifier restore-test \
--db-snapshot-identifier rds:gabs-db-2015-02-05-08-05 \
...whatever other options you want...
...wait...
aws rds modify-db-instance \
--db-instance-identifier restore-test \
--db-parameter-group-name prod-param-group \
--vpc-security-group-ids sg-xxxx \
--apply-immediately
...and then run ANALYZE.
```

## Point-in-Time Recovery (PITR)

```
aws rds restore-db-instance-to-point-in-time \
--source-db-instance-identifier gabs-db \
--target-db-instance-identifier gabs-db-well-hell \
--restore-time 2015-01-22T09:43:00Z \
...whatever other options you want ...

...wait...

aws rds modify-db-instance \
--db-instance-identifier gabs-db-well-hell \
--db-parameter-group-name prod-param-group \
--vpc-security-group-ids sg-xxxx \
--apply-immediately
```

...and then run ANALYZE.

## Restore/Recovery con't.

- Can sometimes take a while
- Choosing a different storage type can/will slow it down a lot
- You can't resize storage as part of this process
  - Storage can only be expanded, anyway

## "I don't need a DBA."

### You need a DBA to:

Configure Pg appropriately
Choose appropriate instance size for your workload
Figure out what in [Sam Hill] the ORM is doing
Secure and audit databases
Ensure data quality
Tune queries
Mentor devs

. . .

## Things to remember

- Some [important] Postgres features are not available.
- You are not the database superuser.
- This is not your system.
- "We've just come to accept a certain amount of unplanned downtime."

## Where to get help

- Purchase the support, at least at first
  - RDS support people ROCK.
- Hang out in the forums. Amazon folks monitor them pretty closely
- The copious documentation
  - But cross-reference your findings
- @dog\_rates

# Postgres features you may miss: No pg\_hba.conf

- Access is managed by "VPC", Virtual Private Cloud + database security groups
- You can't control access per-database, -user, -source, or auth method, as you would with a pg\_hba.conf
- No way to force SSL

## Postgres features you may miss: installing whatever extensions you want

- Choose from those AWS makes available
- They do add more periodically, and are responsive to community requests
- You may be able to install certain extensions via the old-fashioned way: SQL
- See www.databasesoup.com/2014/12/loading-pgpartman-onrds-or-heroku.html

## Currently available extensions

• Ignore output from this:

```
SELECT * FROM pg_available_extensions ORDER BY name;
```

Use this instead:

```
SHOW rds.extensions;
```

btree\_gin, btree\_gist, chkpass, citext, cube, dblink, dict\_int, dict\_xsyn, earthdistance, fuzzystrmatch, hstore, intagg, intarray, ip4r, isn, ltree, pgcrypto, pgrowlocks, pgstattuple, pg\_buffercache, pg\_stat\_statements, pg\_trgm, plcoffee, plls, plperl, plpgsql, pltcl, plv8, postgis, postgis\_tiger\_geocoder, postgis\_topology, postgres\_fdw, sslinfo, tablefunc, test\_parser, tsearch2, unaccent, uuid-ossp

• SELECT name, version FROM pg\_extension;

## You are not the database superuser.

- Can't pg\_dumpall
  - DMS? aws.amazon.com/dms/
- Manual VACUUM skips certain tables
  - pg\_database, pg\_tablespace, ...
- <insufficient privs> in pg\_stat\_activity
- You don't get all necessary log messages
  - autovacuum (fixed in 9.4.5)
  - lock waits (fixed in 9.4.3)
- REASSIGN ... nope.

## You are not the database superuser.

psql: FATAL: remaining connection slots are reserved for non-replication superuser connections

## You are not the database superuser.

Good news!
 rds\_superuser\_reserved\_connections available in 9.4.5.

Or: hinky workaround, must plan in advance:

```
ALTER database gabs_db CONNECTION LIMIT [x];
```

Where x is something like:

```
max connections - superuser reserved connections - 3
```

## This is not your system.

- DB access only (psql, etc)
- Patches etc get applied for you (yay!)
- OS upgrades won't cause downtime (usually)
- Pg upgrades will cause downtime
  - Usually new features require a Pg upgrade
- Easy upgrades between certain versions only

## Let's talk about monitoring.

- Cloudwatch metrics
  - Mostly "system" metrics; database connections
  - Can download existing
  - Can create your own

### Cloudwatch metrics

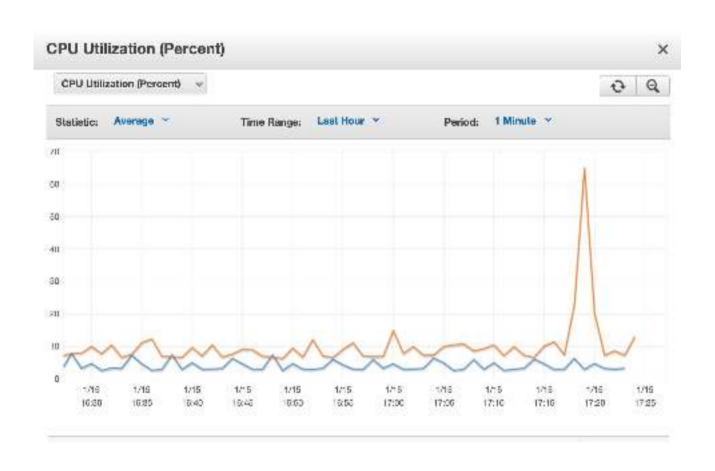

## Let's talk about monitoring (2).

#### Pg logs

- kind of a PITA to access
- And you don't get to choose the format or the log\_line\_prefix
- ...but you can make pgbadger work with it

## "error" logs

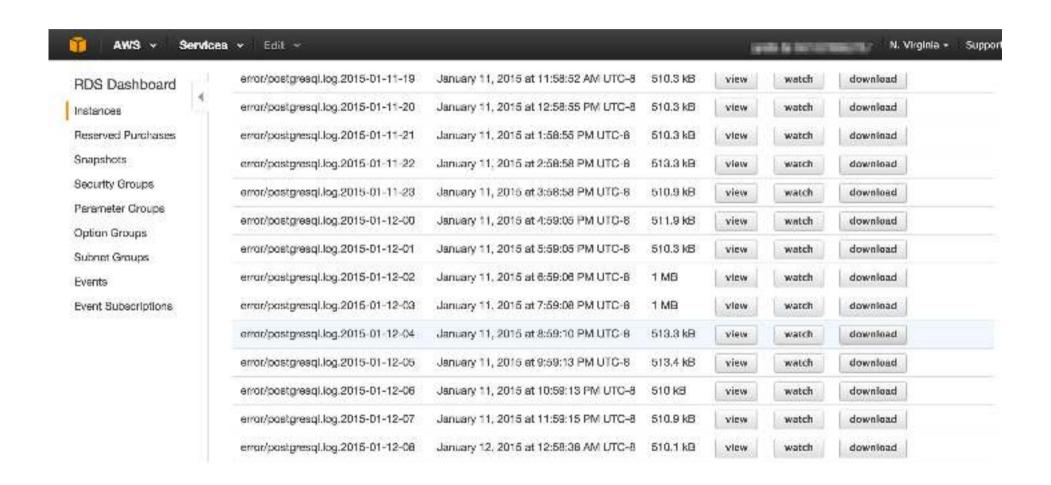

## "error" logs

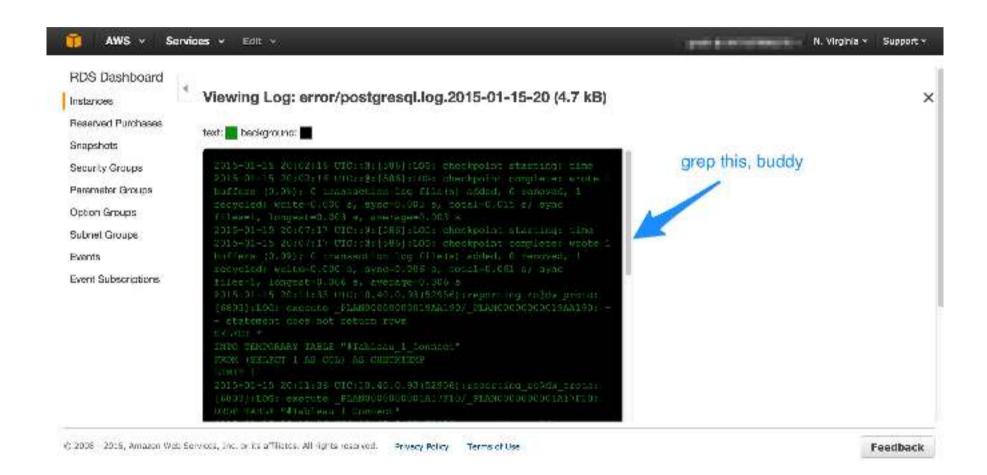

## "Unplanned downtime."

- They can failover and fail/restart, and you may not get to know why
- If you're taking more than your share of resources, AWS will stop you (via instance restart/failover)
- Read the SLA
  - aws.amazon.com/rds/sla/
- Build failure handling into your architecture
- Have a good DR plan!

# Let's talk (more) about backups and restores.

- Automated snaps once a day only at this time
- Automatic snapshots are destroyed when you destroy an instance
- Backups/snapshots are local AZ only
- Save your backups off to another region!
  - Don't forget to age them out, though
  - It's difficult to copy your snapshots completely off of Amazon's services

## Copy snap to other region

```
aws rds copy-db-snapshot \
--source-db-snapshot-identifier rds:gabs-db-2016-01-05-08-
05 \
--target-db-snapshot-identifier [ARN] \
--region us-east-1c

ARN:
arn:aws:rds:us-west-1:12345678910:snapshot:rds:gabs-db-
2016-01-05-08-05
```

### In conclusion...

#### Pros:

- Great for a dev env
- Easy setup
- Easy restore/PITR
- Easy failover
- Can automate testing/deploys: snapshot, test, rollback

#### Cons:

- Not as configurable
- You need your own monitoring
- Security concerns
- Who owns your data?
- "Stuff breaks and I don't get to know why"

## Questions?

@gorthx gorthx@gmail.com gorthx.wordpress.com

## Other conferences you may like

PgConfUS – 18-20 Apr 2016, NYC

http://www.pgconf.us

Postgres Open – Sept 2016, Dallas

http://postgresopen.org/

PgConf.EU – sometime, somewhere

http://pgconf.eu/

## Thank you!

#pdxpug
Denish Patel
Grant McAlister
Magnus Hagander
Selena Deckelmann